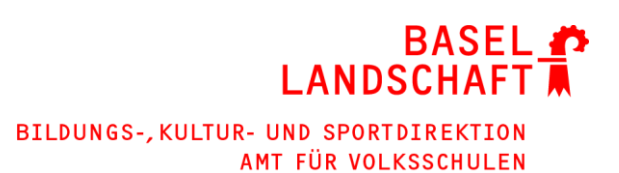

## **MINT Robotik**

## **Kommentierte Linkliste zu LEGO SPIKE Prime**

Vorliegende kommentierte Linkliste zum neuen SPIKE Prime soll den MINT-Lehrpersonen:

- einen Einblick geben zu vorbereiteten Unterrichtsmaterialien und z.T. differenzierten Arbeitsaufträgen von LEGO Education,
- aufbereitete Unterrichtsmaterialien resp. -einheiten von PHs zur Verfügung stellen,
- das Umsteigen von EV3 auf SPIKE Prime durch Lernvideos und anschauliche digitale Lernsequenzen erleichtern.

## **Empfehlung für MINT Lehrpersonen – Neueinstieg in den Unterricht mit SPIKE**

Eine empfehlenswerte Möglichkeit, in die Arbeit mit dem LEGO SPIKE einzusteigen, bieten die [Unterlagen der PH St. Gallen.](#page-0-0) Das Vorgehen in Kapitel 1 und 2 eignet sich gut für das Kennenlernen des Roboters und das Sammeln erster Erfahrungen.

## **Linkliste**

LEGO Education stellt diverse Lehrgänge zur Verfügung: [https://education.lego.com/de](https://education.lego.com/de-de/product-resources/)[de/product-resources/](https://education.lego.com/de-de/product-resources/)

Setzt man die Filter auf «SPIKE Prime-Set» und «MINT» gelangt man zu geeigneten Projekten: [https://education.lego.com/de-de/lessons/?products=SPIKE%E2%84%A2+Prime-](https://education.lego.com/de-de/lessons/?products=SPIKE%E2%84%A2+Prime-Set&grades=Klassen+5%E2%80%938&subjects=MINT)[Set&grades=Klassen+5%E2%80%938&subjects=MINT](https://education.lego.com/de-de/lessons/?products=SPIKE%E2%84%A2+Prime-Set&grades=Klassen+5%E2%80%938&subjects=MINT)

Auf **SWITCHportfolio** wird ein kurzer Überblick zum SPIKE gegeben (inkl. Anleitung zum Schnellstart):<https://portfolio.switch.ch/view/view.php?id=356651>

<span id="page-0-0"></span>**Die [PH SG](https://blogs.phsg.ch/ict-kompetenzen/ressourcen/robotik/) hat einen Lehrgang mit Inputfilmen, Anleitungen und Aufgaben** ausgearbeitet, mit denen die SuS in grossen Teilen selbständig arbeiten können. Den Abschluss bildet ein Projekt zum Bau eines Lifts. Link zum Lehrgang: [https://docs.google.com/presenta](https://docs.google.com/presentation/d/17Bt3rlbZsKD6DGOCylSbkDyQ2D3Wf6J-CpGn7Af2dbg/present#slide=id.g6d5eb2a4a9_2_130)[tion/d/17Bt3rlbZsKD6DGOCylSbkDyQ2D3Wf6J-](https://docs.google.com/presentation/d/17Bt3rlbZsKD6DGOCylSbkDyQ2D3Wf6J-CpGn7Af2dbg/present#slide=id.g6d5eb2a4a9_2_130)[CpGn7Af2dbg/present#slide=id.g6d5eb2a4a9\\_2\\_130](https://docs.google.com/presentation/d/17Bt3rlbZsKD6DGOCylSbkDyQ2D3Wf6J-CpGn7Af2dbg/present#slide=id.g6d5eb2a4a9_2_130)

Er besteht aus den folgenden Teilen:

- Vorbereitung (Folien 1-6): Einführung in die LEGO City, SPIKE-App, Sensoren, Aktoren
- Kapitel 1 (mind, 1 Lektion, Folien 7-46): Aufgaben-Setting I LEGO City: erste Programme entwerfen; Programmierkonzepte können parallel dazu erarbeitet werden, Hintergrundwissen dazu findet sich z. B. hier: [https://mia.phsz.ch/Informatikdidak](https://mia.phsz.ch/Informatikdidaktik/ProgrammierkonzepteInScratch)[tik/ProgrammierkonzepteInScratch\)](https://mia.phsz.ch/Informatikdidaktik/ProgrammierkonzepteInScratch)
- Kapitel 2 (mind. 2 Lektionen, Folien 47-90): Einleitung Formula LEGO, Bauanleitung Roboter Spikey bauen, Aufgaben-Setting II: Von einfachen zu anspruchsvollen Aufgaben

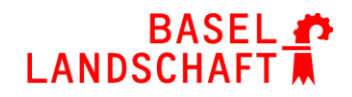

- Kapitel 3a (Folien 91-98): Wettbewerbsvorbereitung (mind. 4 Lektionen): Weitere Informationen dazu finden sich direkt bei LEGO Education: [https://spike.legoeduca](https://spike.legoeducation.com/prime/unit-plans/blt4b49bd6ee0bde119)[tion.com/prime/unit-plans/blt4b49bd6ee0bde119;](https://spike.legoeducation.com/prime/unit-plans/blt4b49bd6ee0bde119) dort stehen auch viele weitere Projekte zur Verfügung.
- Kapitel 3b (Folien 99-105): Lift-Projekt als mögliches Abschlussprojekt mit Bewertung (mind. 6 Lektionen): Das Planungsdokument und ein Kriterienraster können hier heruntergeladen werden:<https://pbl-spike.making-macht-schule.ch/downloadbereich-lk/>
- Das Vorgehen in Kapitel 1 und 2 eignet sich gut für den Einstieg und das Sammeln erster Erfahrungen. Anschliessend können auch andere Projekte verfolgt werden als auf den Folien vorgeschlagen.

**mint-erleben.lu.ch beschäftigt sich mit der Frage: Wie können uns intelligente Maschinen im Alltag unterstützen?** Auf [https://mint-erleben.lu.ch/Zyklus3/show/Maschinenbau/Ma](https://mint-erleben.lu.ch/Zyklus3/show/Maschinenbau/Maschinenbau)[schinenbau](https://mint-erleben.lu.ch/Zyklus3/show/Maschinenbau/Maschinenbau) werden in einer Unterrichtseinheit von 6-7 Doppellektionen folgende Bereiche thematisiert:

- Theoretisches und praktisches Hintergrundwissen zu Robotik und KI
- Robotik als interdisziplinäres Gebiet: Berufe im Bereich Robotik und Automation
- Projekt: Roboter für eine Gärtnerei entwerfen; die Aufgabe kann in drei Schwierigkeitsstufen gelöst werden und ein Abschlussprojekt (Transferaufgabe) wird angeboten.
- Die Arbeiten werden mit einem Forschungsheft begleitet; eine Reflexion zu Vor- und Nachteilen bzw. Chancen und Risiken des Einsatzes von Robotern findet an diversen Stellen statt.
- Vorschläge mit Bewertungsrastern für die verschiedenen Arbeiten liegen bereit.

Das Material für SchülerInnen ist öffentlich zugänglich, für den Lehrpersonenkommentar benötigt man einen kostenpflichtigen Zugang.

Auf folgenden Websites findet ihr weitere Materialien, die als Anregung für den Robotikunterricht eingesetzt werden können:

- <https://www.zimmer15.ch/robotik.html>
- <https://www.roteco.ch/de/>
- <https://primelessons.org/en/>
- <https://phobricks.ch/ressourcen/>
- Weitere Programmierumgebungen für den LEGO SPIKE Prime:
	- o Roberta:<https://lab.open-roberta.org/>
	- o Pybricks:<https://pybricks.com/>